#### United States Postal Service

USPSCA/EMCA/PME Retirement July 2023

Discontinuance of Hardcopy Postage Statements January 2024

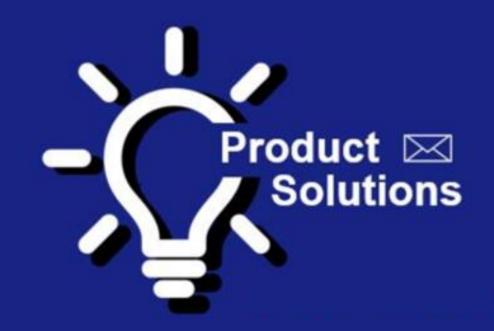

James Duffy Mgr. Commercial Product Prep & Payment USPS Headquarters

May 4<sup>th</sup>, 2023

#### United States Postal Service

# USPSCA/EMCA/PME Retirement July 2023

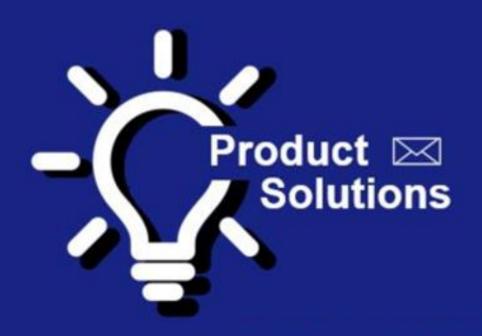

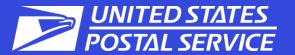

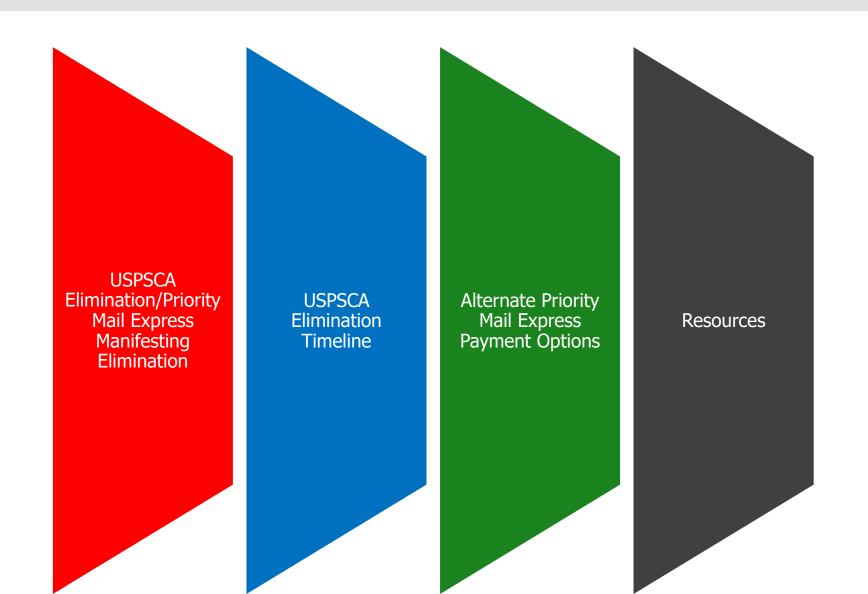

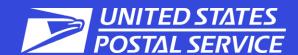

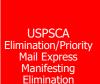

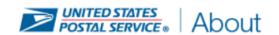

Postal Bulletin 22619 (3-9-2023) Contents

( Previous )
Pull-Out Information

Elimination of Corporate Accounts

Postal Bulletin 22619 Pull-Out Information (usps.com)

United States Postal Service

### **INDUSTRYALERT**

October 26, 2022

#### Elimination of Corporate Accounts – Updated Information

The United States Postal Service is discontinuing the United States Postal Service Corporate Accounts (USPSCA) method of payment. USPSCA includes Express Mail Corporate Accounts (EMCA) and Priority Mail Express Manifest Accounts (PMEM). In January 2023 we will begin closing inactive accounts and will be closing all USPSCA accounts by July 1, 2023.

External Customers who currently use USPSCA as a payment method are encouraged to switch to an available alternative. Alternative methods of payment may include Click-N-Ship (CNS), Electronic Verification System (eVS), ePostage, PC Postage or Meter.

Customers should contact their Sales Account/BSN Representative, if assigned one, or their local Post Office, for assistance with USPS Product/Service account migration.

Account Migrations questions send to MSSC@usps.gov

Any accounts with a balance can request a refund through the resources listed below:

- Customers should contact the Mailing & Shipping Solutions Center (MSSC) @ MSSC@usps.gov for assistance.
- Please include a request for refund with a signed authorization on letterhead, EMCA #, business name and location.

Accounts with a negative balance after July 1, 2022 will be sent to Accounts Receivable for collection. Customers can make payments to negative accounts by contacting the MSSC using link above.

For questions regarding the Elimination of Corporate Accounts, please email <a href="mailto:ShippingServices@usps.gov">ShippingServices@usps.gov</a>.

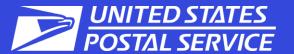

# USPSCA/EMCA Elimination

The Postal Service is discontinuing United States Postal Service Corporate Accounts (USPSCA), a corporate account payment method used for Express Mail Corporate Accounts (EMCA) and Priority Mail Express Manifest Accounts.

USPSCA Elimination includes all Trust, ACH Debit and Credit Card accounts

USPSCA Elimination will occur in 3 phases

Elimination of the USPSCA will result in the removal of Priority Mail Express Manifesting (Pub 97/97-A). PMEM requires USPSCA which will not longer be available.

Customers will need to move to an alternate payment option for Priority Mail Express (PME)

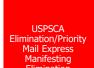

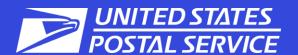

#### USPSCA Elimination Timeline

# USPSCA/PME Elimination Timeline

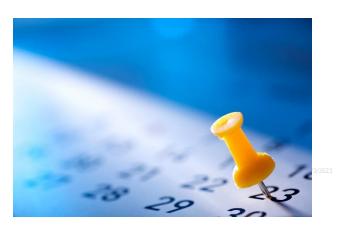

#### 3 Phases of Elimination

- **Phase 1** deployed on December 30<sup>th</sup>, 2022
  - Closed 5204 USPSCA with no transactions in 12 months or longer
- Phase 2 deployed on March 30<sup>th</sup>, 2023
  - Closed 1342 USPSCA with no transactions in 6 months or longer
- **Phase 3** will be deployed on June 30<sup>th</sup>, 2023
  - Close 3842 remaining USPSCA

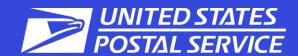

Alternate Priority Mail Express Payment Options

# Alternate Payment Options

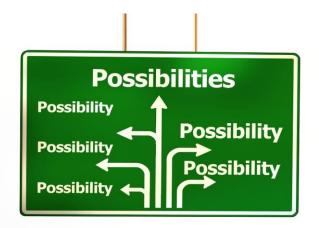

#### **Payment Options**

- Click N Ship
  - o Go to USPS.com Quick Tools Tab and select icon

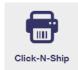

- Enroll and choose PME as your shipping option
- Pay with Credit/Debit card, Apple Pay, Enterprise Payment System (Trust/ACH Debit) or Loyalty Points Credits

#### Electronic Verification System (eVS)

- o Call eVS Support Team @ 877-264-9693
- o eVS is the best option for PMEM Customers

#### ePostage

PostalPro ePostage Integration Guide

#### PC Postage/Meter

Authorized PC Postage Providers are listed in the DMM Section 604 4.1.4

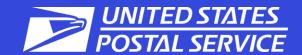

#### Resources

# Resources for EMCA Retirement Questions

Contact Mailing Shipping and Solutions Center Helpdesk

- Email <u>MSSC@usps.gov</u>
- Call 1-877-672-0007

Visit Postalpro.usps.com for additional information on Alternate Payment Options

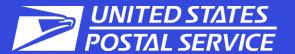

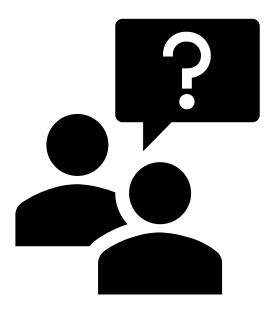

Questions

United States Postal Service

Discontinuance Of Hardcopy Postage Statements

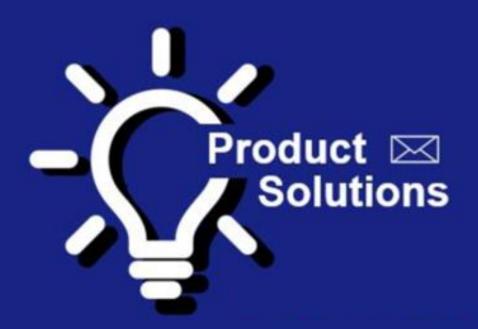

# Discontinuance Of Hardcopy Postage Statements FRN

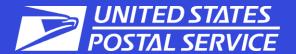

A Federal Register Notice (FRN) with the final ruling on the discontinuance of hardcopy postage statements was published April 25, 2023, effective January 28, 2024.

Federal Register:
Hardcopy Postage
Statements Discontinued

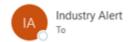

United States Postal Service®

# **INDUSTRYALERT**

April 25, 2023

#### Discontinuance of Hardcopy Postage Statements

A Federal Register Notice (FRN) with the final ruling on the discontinuance of hardcopy postage statements was published April 25, 2023, effective January 28, 2024. Federal Register :: Hardcopy Postage Statements Discontinued

The Postal Service is discontinuing the use of hardcopy postage statements to improve efficiency by expediting the acceptance of commercial mail. Except for Electronic Verification System (eVS®) mailings, all domestic commercial mailings must use an approved electronic method to transmit a postage statement to the PostalOne/® system.

- Electronic documentation decreases the quantity of undocumented errors, which creates a burden on both customers and BMEUs.
- IMsb and Postal Wizard are free and easy options.
- Mailers should be aware that there are also approved third-party software options available on PostalPro at postalpro usps.com

We will continue to educate our customers on the options available to them through industry webinars on using the Intelligent Mail for Small Business (IMsb) Tool and Postal Wizard. For webinar information:

Electronic Documentation (eDoc) | PostalPro (usps.com)

- IMsb and Postal Wizard are both free to use and web-based, meaning no download or software is required.
- . IMsb and Postal Wizard guides mailers through the items they need to complete and submit a postage statement based on information they provide along the way.
- The IMsb Tool will automatically presort mailings according to the address list, providing full presort discounts such as 5-digit/AADC automation pricing. SCF entry discount will be available if eligible.
- IMsb creates Full-Service automation rate presorted mailings with unique Intelligent Mail barcodes on mail pieces and tray labels. Piece labels and tray labels are identified by tray number, simplifying mail preparation.
- IMsb cleanses the address list ensuring all addresses are valid and can identify duplicate addresses.
- Third-party software vendors also offer all the above solutions

#### What is eDoc?

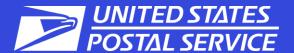

eDoc is an electronic postage statement that may also contain specific information about a mailing, such as barcode information and qualification reports.

A mailing submitted electronically will appear on your dashboard.

| Dashboard Alerts There are no alerts at this time.                                                                                                    |                         |                                                                                                    |                             |                                                                                                    |
|----------------------------------------------------------------------------------------------------|-------------------------|----------------------------------------------------------------------------------------------------|-----------------------------|----------------------------------------------------------------------------------------------------|
| Dashboard Search  Open Date:  Begin: 02/25/2021  End:  Statement Statuses:  All - Include all Statement Statuses  AVW - DPV and/or Move Update W  CAN - Canceled  CON - Consolidated  ERR - Failed on Submission  EST - Estimate of Postage  Postage Statement ID:  Mailing Group:  Mailer Job #: |                         | Mail. X<br>Postal<br>Manu<br>PW-El<br>PW-IN<br>Mail Classes: All - In<br>BP - B<br>FC - F<br>ML - M | ML<br>  Wizard<br>al<br>DDM | Mailer Location: All  Preparer CRID #:  Permit Holder Permit #:  Permit Holder Permit Type: All   Permit Holder CRID #:  Account Number:  Include Closed Jobs: |
|                                                                                                    | Job<br>ID<br>PW<br>IMsb | Mailing Statemer    D                                                                               | S Cancel                    |                                                                                                    |

#### What is eDoc?

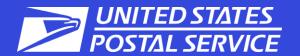

- eDoc allows mailers to electronically submit mailing information to the *PostalOne!*® application that were traditionally provided by hardcopy postage statements and qualification reports.
- eDoc can be for automation or nonautomation pricing.

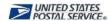

Electronic Confirmation Acceptance Notice

#### **USPS** Generated

Note to Mailer: Your electronic postage statement has been submitted to the USPS PostalOne! system on Apr 26, 2023 01:00 PM.

The labels and electronic mailing information associated to this form, must match the physical mailing being presented to the USPS® with this form.

Postage Statement ID: 130414887

Post Office of Permit: GREENVILLE SC 29602-9651

Mailing Group ID: 75618406

Account Holder: SECRETARY OF EDOC

Account Number: 23096739

Permit Holder: SECRETARY OF EDOC

Permit Type and Number: MT 897

Mail Agent: SECRETARY OF EDOC Mail Owner Name: SECRETARY OF EDOC

Mail Owner's Permit Type and Number:

CRID: 94883241

Customer Reference ID:

Mail Class and Price Eligibility: USPS Marketing Mail - Regular

Processing Category: Letters

Single Piece Weight Declared by Mailer: 0.0625 lbs (1.00 oz)

Total Mail Pieces: 5,268 pieces
Total Weight: 329.2500 lbs
Total Postage Amount: \$1822.73

Permit Account for Insufficient Affixed Postage:

Total Postage Affixed: \$1822.73 Total Postage Due: \$0.00

|   | 2' MM<br>Trays | Flat<br>Trays | Sacks | Pallets | Other |
|---|----------------|---------------|-------|---------|-------|
| 1 | 5              |               |       |         |       |

Important: Please bring your mailing by - May 03, 2023

### What Can Mailers Do With eDoc?

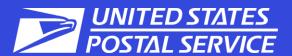

- Complete and Submit Postage Statements
  - Submit Postage Statement Information and Supporting Documentation (Qualification Reports, etc.) electronically
- Identify Different Parties Involved in the Mailing
  - Identify party submitting the eDoc
  - Identify Mail Owner and Mail Preparer (By/For)
- Identify Barcodes
  - Barcode information for mailpieces, trays/sacks, and containers included in eDoc
- Per Piece Discounts and Ability to Waive Annual Fee due to being Full-Service/Seamless

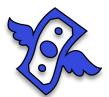

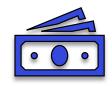

#### **eDoc Statements**

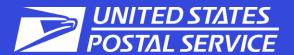

eDoc enables faster acceptance and more accurate pricing of postage statements.

- Statements need only to be checked in
- Seamless statements auto-finalize
- Customers can use Self Service Terminal to check in
- All quantities are already entered on their appropriate price lines
- Saves time in BMEU, especially for lengthy Periodicals statements

| Ð | Job ID    | Mailing Group ID | Postage Statement ID                    | Cancel Job | Verification Due | <u>Verification</u><br><u>Performed</u> | PO of Permit PO of Mailing                             | Mailer's Mailing<br><u>Date</u> | Open Date  | Job/Publication Mail Entry Issues                                                | Account<br>Number | Permit/USPS<br>Number | Mail Class | <u>Pieces</u> | Postage<br>(\$) | Statement<br>Status |
|---|-----------|------------------|-----------------------------------------|------------|------------------|-----------------------------------------|--------------------------------------------------------|---------------------------------|------------|----------------------------------------------------------------------------------|-------------------|-----------------------|------------|---------------|-----------------|---------------------|
| ⊟ | <u>PW</u> | 75618406         | PS# 130414887 [B - 0%]                  | Cancel Job |                  |                                         | GREENVILLE WASHINGTON,<br>SC 29602-9651 DC 20066-7204  | 04/26/2023                      | 04/26/2023 | SECRETARY<br>OF EDOC                                                             | 23096739          | MT 897                | SM         | 5,268         | \$1,822.73      | UPD                 |
| ⊟ | <u>PW</u> | 75618401         | PS# 130414882 [B - 0%]                  | Cancel Job |                  |                                         | WASHINGTON, WASHINGTON,<br>DC 20066-7204 DC 20066-7204 | 04/26/2023                      | 04/26/2023 | SECRETARY<br>OF EDOC                                                             | 23096727          | MT 1327               | SM         | 200           | \$69.20         | UPD                 |
| ⊟ | PW IMsb   | 75610167         | <u>PS# 130406649</u> [F -<br>100%] [SE] | Cancel Job |                  |                                         | BEAUMONT BEAUMONT<br>TX 77707-9998 TX 77707-9998       | 04/25/2023                      | 04/25/2023 | From IMSB /<br>HELP                                                              | 23111687          | PI 88                 | SM         | 957           | \$311.00        | UPD                 |
| Θ | <u>PW</u> | 75610161         | PS# 130406643                           |            |                  |                                         | WASHINGTON, WASHINGTON,<br>DC 20066-7204 DC 20066-7204 | 04/25/2023                      | 04/25/2023 | EDOC<br>ADOPTION<br>TEAM,<br>SECRETARY<br>OF EDOC [Issue<br>Date:2023-04-<br>25] | 23096749          | PE 6030               | PE         | 453           | \$181.65        | CAN                 |

### **eDoc Submission Types**

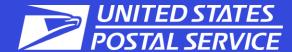

- Mail.dat (Presort Software Required)
- Mail.XML (Presort Software Required)
- Intelligent Mail<sup>®</sup> Small Business Tool (IMsb Tool) (Web-Based)
- Postal Wizard® (Web-Based)

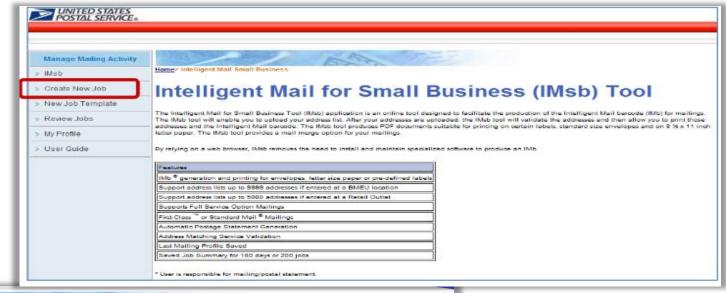

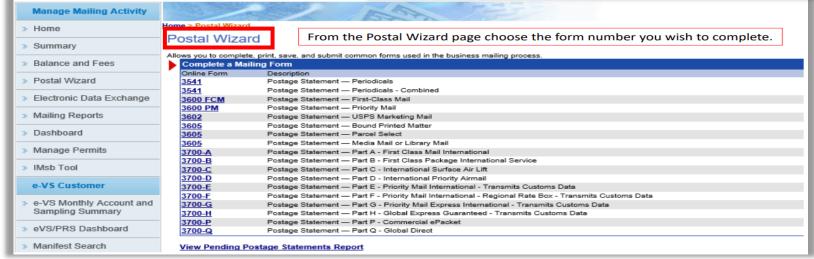

#### **Full-Service**

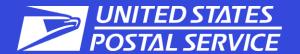

All mailers are encouraged to transition to electronic statements as quickly as possible to ensure they are complying by the January 2024 hardcopy elimination date, but eDoc is a requirement for Full-Service Intelligent Mail® and Seamless Acceptance

Full-Service Intelligent
Mail® Fact Sheet |
PostalPro

#### **KEY REQUIREMENTS**

- Apply unique Intelligent Mail barcode (IMb) to each postcard, letter, and flat
- Apply unique Intelligent Mail tray barcode (IMtb) to trays and sacks
- Apply unique Intelligent Mail container barcode (IMcb) to placards for containers (i.e. pallets) when required
  - Small volume mailings entered at a BMEU typically do not need an IMcb.
- Submit postage statements and mailing documentation electronically

#### Barcode Uniqueness

For mailings less than 10,000 pieces, mailers have two options:

Option A: Provide an Identical Barcode Serial Number within a single mailing that must maintain uniqueness across mailings for 45 days

Option B: Provide a range of unique Barcode Serial Numbers throughout a single mailing that must maintain uniqueness across mailings for 45 days.

### **IMsb Tool vs. Postal Wizard**

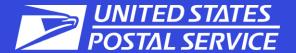

| IMsb Tool                                                                                                    | Postal Wizard                                                                                                    |
|----------------------------------------------------------------------------------------------------|----------------------------------------------------------------------------------------------------|
| Web-based tool, accessed via the <u>Business</u> <u>Customer Gateway</u> (BCG), for creating Full-Service Mailings for postcards, letters, and flats. | Mailer manually enters information into online forms in Postal Wizard, a USPS tool available via the <a href="Business Customer Gateway">Business Customer Gateway</a> (BCG) |
| Creates a Full-Service electronic postage statement                                                                                                   | Postal Wizard creates the electronic postage statement                                                                                                    |
| Creates an IMb for printing on mailpieces and tray/sack labels                                                                                        | Separate software is needed to generate Intelligent Mail barcodes (IMb)                                                                                                    |
| Limited to fewer than 50k pieces per mailing                                                                                                    | <ul> <li>No piece limit for non-Full-Service mailings</li> <li>Limited to fewer than 10k pieces per Full-Service mailing</li> </ul>                                          |
| Creates 100% Full-Service mailings with Annual Presort Fee Waivers                                                                                    | Limited to mailings of either 100% Full-Service pieces or 0% Full-Service pieces                                                                                             |

#### **IMsb Tool**

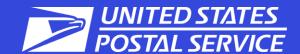

#### **Accessing the IMsb Tool**

- 1) Go to
  <a href="https://gateway.usps.com">https://gateway.usps.com</a>
  and sign in to the Business
  Customer Gateway
- Access IMsb by clicking the "Mailing Services" link in the upper-left corner of the BCG home page (need MMA access)
- 3) Select Intelligent Mail Small Business (IMsb) Tool by clicking on its blue "Go To Service" link

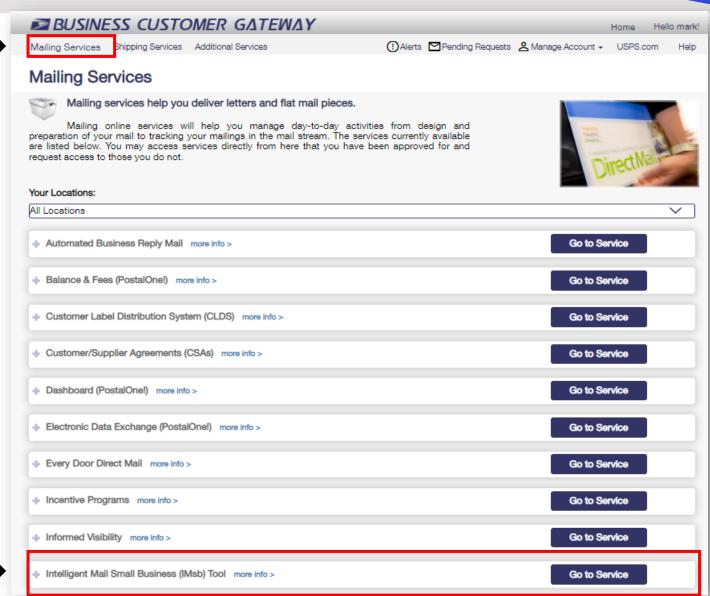

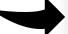

#### **Postal Wizard**

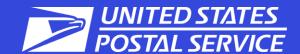

### **Accessing Postal Wizard**

- 1) Go to
  <a href="https://gateway.usps.com">https://gateway.usps.com</a> and sign in to the Business Customer Gateway
- 2) Access Postal Wizard by clicking the "Mailing Services" link in the upper-left corner of the BCG Homepage (need MMA access)
- 3) Select Postal Wizard by clicking on its blue "Go To Service" link
- 4) Select the applicable form number to complete

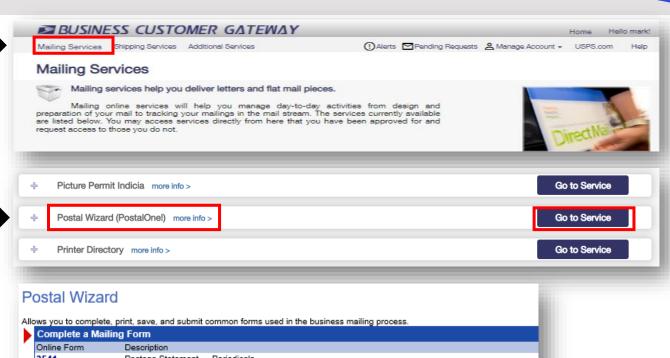

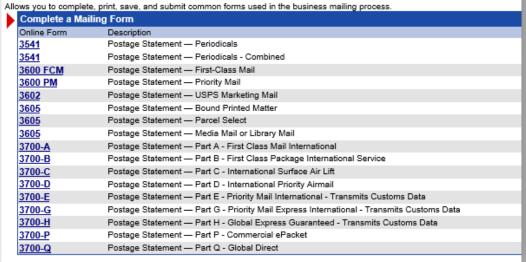

#### SST & BCG

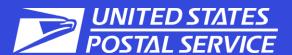

#### SST - Self Service Terminal (where available)

- Expedited acceptance at BMEU by scanning confirmation page barcode
- Four Easy Steps to check in
- Email confirmation sent to eDoc submitter
- Eliminates overtime for couriers/drivers
- EPS account simplifies payment options

#### BCG - Business Customer Gateway

- 24/7 access to all permit accounts
- Ability to view balance and fees/mailing transactions
- Ability to view mailer scorecard reports
- Access to mail tracking and visibility information and reports
- Access to IMsb Tool and Postal Wizard
- Access to Test Environment for Mailers (TEM) environment
- Provides most up-to-date mailing information/changes/notifications

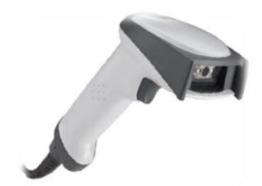

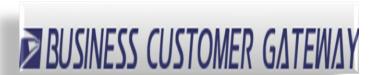

#### **eDoc Fact Sheet**

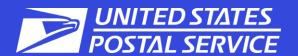

# eDoc Fact Sheet

 The FRN has a mandated effective date of January 28<sup>th</sup>, 2024

# **Electronic Documentation of Mailing Information (eDoc)**

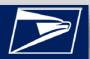

#### WHAT IS ELECTRONIC DOCUMENTATION (eDOC)?

eDoc is an electronic postage statement that may also contain specific information about a mailing like barcode information and qualification reports. Any mailer can submit their postage statements electronically, but eDoc is a requirement for Full-Service Intelligent Mail® or Seamless mail. eDoc allows mailers to submit mailing information that is traditionally provided via postage statements and qualification reports electronically through the PostalOne! System. eDoc enables faster and more accurate verification, acceptance, and finalization of postage statements.

#### WHAT CAN MAILERS DO WITH eDOC?

#### Submit Electronically

 Submit Postage Statement Information & Supporting Documentation like Qualification Reports electronically

#### Identify Different Parties Involved in the Mailing

- Identify party submitting eDoc
- Identify Mail Owner and Mail Preparer (By/For)

#### Specify Barcodes

· Barcode Information for Mailpieces, Trays and Containers included in eDoc

#### WHAT'S INCLUDED IN AN eDOC SUBMISSION

- Postage Statement Information
- Qualification information presort and entry facilities
- · Unique barcodes for mailpieces, handling units such as trays and sacks, and containers
  - Exception for certain mailings under 10,000 pieces
- Identification of eDoc submitter, Mail Owner and Mail Preparer

#### **eDOC SUBMISSION METHODS**

- Intelligent Mail Small Business Tool (IMsb) (Web-based)
- · Postal Wizard (Web-based)
- Mail.dat (Presort software required)
- Mail.XML (Presort software required)

#### **IMsb TOOL & POSTAL WIZARD**

#### When would a mailer use the IMsb Tool?

The IMsb Tool is designed specifically for small-volume mailers that mail less than 10,000 pieces per mailing and less than 250,000 pieces annually, submitted at a BMEU, who want to prepare their own Full-Service mailings. This is a **free service** to mailers found in the BCG.

#### When would a mailer use Postal Wizard?

A mailer would use Postal Wizard for Full-Service mailings of fewer than 10,000 identical-weight pieces or less than 10,000 pieces with correct postage affixed to each mailpiece. Postal Wizard is also ideal for mailers that do infrequent, small-volume non-Full-Service mailings. This product is free until 10,000, which would then require software to provide a qualification report.

Product Solutions June 2021

# Electronic Documentation of Mailing Information (eDoc)

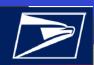

#### IMsb TOOL & POSTAL WIZARD COMPARISON

| IMsb Tool                                                                                                  | Postal Wizard                                                                                                    |
|----------------------------------------------------------------------------------------------------|----------------------------------------------------------------------------------------------------|
| Web-based tool, accessed via the BCG, for creating Full-Service Mailings for postcards, letters and flats. | Mailer manually enters information into online forms in Postal Wizard, a USPS tool available via the Business Customer Gateway (BCG) |
| Creates a Full-Service electronic postage statement                                                        | Postal Wizard creates the electronic postage statement                                                                               |
| Creates an IMb for printing on mailpieces and tray/sack labels                                             | Separate software is needed to generate Intelligent Mail barcodes (IMb)                                                              |
| Limited to fewer than 10k pieces per mailing and fewer than 250k pieces annually                           | Limited to fewer than 10k pieces per mailing (Full-Service only)                                                                     |
| Creates 100% Full-Service mailings with Annual Presort Fee Waivers                                         | Limited to mailings of either 100% Full-<br>Service pieces or 0% Full-Service pieces                                                 |

#### MAIL.DAT & MAIL.XML

#### When would a mailer use Mail.dat?

Mail.dat is designed for mailers using their own software to create electronic files containing the postage statement and qualification report. This service uses a fixed file format to send the necessary mailing information.

#### When would a mailer use Mail.XML?

Mail.XML is designed for mailers using their own software to create electronic files containing the postage statement and qualification report. This service, unlike Mail.dat, allows for two-way communication for the customer to select data fields to be submitted.

| Mail.dat                                                                                  | Mail.XML                                                                                                    |  |  |  |
|-------------------------------------------------------------------------------------------|----------------------------------------------------------------------------------------------------|--|--|--|
| Stores complete information about a mailing as a database                                 | Provides an alternative to exchanging the entire Mail.dat database                                                                           |  |  |  |
| All Mail.dat files are submitted at one time through a Client Application to be processed | Adds a new light-weight transaction messaging mechanism between mail owner, list house, manufacturer/printer, logistics company and the USPS |  |  |  |
| Mail.dat submissions are composed of 20 different types of files                          | Mail.XML specification is made up of families of related messages that are/to be used by mailing industry to communicate via web services    |  |  |  |

Product Solutions June 2021

# **Industry Calls**

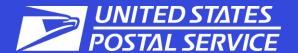

United States Postal Service®

# **INDUSTRYALERT**

# Business Customer Gateway eDoc Training Series – Intelligent Mail for Small Business Tool

The Postal Service will host bi-weekly webinars on utilizing the Business Customer Gateway (BCG) for electronic documentation (eDoc) and postage statement submission. The topics will alternate between using the Business Customer Gateway (BCG) / Postal Wizard (PW) and Intelligent Mail for Small Business Tool (IMsb Tool) applications. Learn how to eliminate hard copy postage statements and submit Full-Service mail!

Join us for the next session – BCG/Postal Wizard on May 9, 2023, at 1:00 PM EST. Meeting URL:

https://usps.zoomgov.com/j/1603767418?pwd=TTFONWNVMXQ2UW1wcUVCcEt5WFIIZz09

Meeting ID: 160 376 7418

**Password: 996767** 

•If requested, enter your name and email address.

Enter meeting password: 996767

#### Join Audio by the options below:

•Call using Internet Audio

•Dial: 1-855-860-4313, 1-678-317-3330 or 1-952-229-5070 & follow prompts

# **Industry Calls**

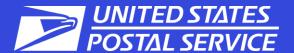

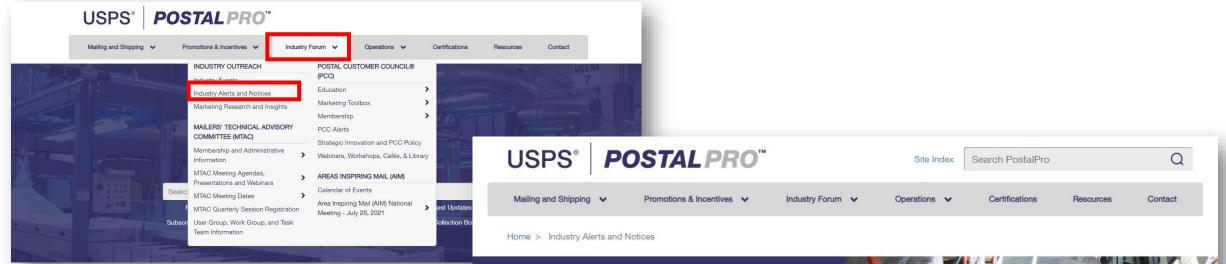

 Industry Alerts inform industry stakeholders about important information regarding USPS webinars, promotions, products, and other news. Below are archived alerts, for up-todate alerts. Please subscribe to the Industry Alert mailing list by contacting <u>IndustryAlert@usps.gov</u>.

#### **Industry Alerts and Notices**

Industry Alerts inform industry Stakeholders about important information regarding USPS webinars, promotions, products, and other news. Below are archived alerts, for up to date alerts please subscribe to the Industry Alert mailing list, by contacting IndustryAlert@usps.gov.

Federal Register Notices filed by the Product Classification department of the United States Postal Service are listed on the Postal Explorer website at peusps.com.

USPS Service Alerts communicate information to consumers, small businesses and business mailers about postal facility service disruptions due to weather-related and other natural disasters or events. Service alerts are done in near real time.

Please click here to see archived 2022 Industry Alerts

Please click here to see archived 2021 Industry Alerts

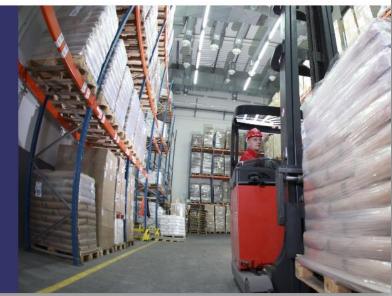

#### Resources

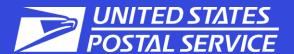

- Intelligent Mail® for Small Business (IMsb) Fact Sheet | PostalPro (usps.com)
- Electronic Documentation (eDoc)
  Fact Sheet | PostalPro (usps.com)
- Postal Wizard Fact Sheet | PostalPro (usps.com)
- Postal Wizard Postage Statement Entry | PostalPro (usps.com)
- ➤ How to Submit Mail.dat Jobs to PostalOne!

- ➤ How to Submit Mail.XML Jobs to PostalOne!
- ➤ <u>USPS Technical Specifications for</u> <u>Mail.dat and Mail.XML</u>
- Intelligent Mail for Small Business Owners (IMsb) User Guide
- A Guide to Full-Service (Including Postal Wizard)
- Federal Register: Hardcopy Postage Statements Discontinued

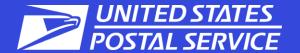

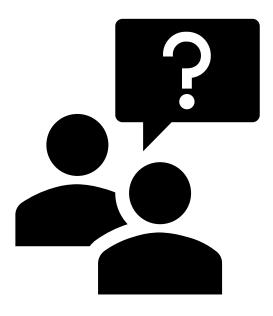

Questions